**Live-Online-Seminar: Sozialrecht/Arbeitsrecht Kompakt-Seminar**

RAin Bettina Schmidt, Bonn

# **Ruhens- und Sperrzeiten in der Arbeitslosenversicherung bei Beendigung und Ausscheiden aus dem Erwerbsleben anwaltlich geschickt gestalten!**

06.11.2024: 10:00 bis ca. 13:00 Uhr, **Bescheinigung** nach § 15 FAO wahlweise für FA Arbeitsrecht oder FA Sozialrecht

**Nicht nur für ältere Arbeitnehmer ist das Ausscheiden aus dem Erwerbsleben ein aktuelles Thema, da in den nächsten Jahren die sog. "Babyboomer"-Generation in den Ruhestand gehen wird. Häufig besteht der Wunsch bei Mandanten, darüber beraten zu werden, wie sie vor Erreichen der gesetzlichen Altersrente ihr Arbeitsverhältnis beenden können, insbesondere wenn eine gesundheitliche Beeinträchtigung besteht.** 

**Bei der arbeitsrechtlichen Gestaltung des Ausscheidens aus dem Arbeitsverhältnis sind die Besonderheiten der Ruhens- und Sperrzeiten in der Arbeitslosenversicherung (§§ 156 – 159 SGB III) zu beachten, wenn ein Bezug von Arbeitslosengeld angestrebt wird.** 

**In dieser Online-Fortbildung werden die in der Arbeitslosenversicherung relevanten sozialrechtlichen Folgen der Beendigung von Arbeitsverhältnissen behandelt, die zu beachten sind, um Nachteile beim Bezug von Arbeitslosengeld zu vermeiden. Auch die Grundsätze der Arbeitsuchend- und Arbeitslosmeldung werden behandelt.** 

 $M<sub>f</sub>$ 

**Das Live-Online-Seminar gibt viele praktische Tipps, die für die Beratung von Arbeitnehmern bei der Beendigung von Arbeitsverhältnissen wichtig sind.** 

- **1. Arbeitsuchendmeldung § 38 Abs. 1 SGB III**
- **2. Arbeitslosmeldung § 141 SGB III**
- **3. Ruhen des Arbeitslosengeldanspruchs wegen Anspruchs auf eine andere Sozialleistung am Beispiel von Krankengeld (§ 156 SGB III)**
- **4. Ruhen bei Arbeitsentgelt und Urlaubsabgeltung (§ 157 SGB III)**
- **5. Ruhen bei Entlassungsentschädigung (§ 158 SGB III)**
- **6. Sperrzeit wegen Arbeitsaufgabe bei Aufhebungs- oder Abwicklungsvertrag (§ 159 Abs. 1 S. 2 Nr. 1 SGB III)**

#### **RAin Bettina Schmidt, Bonn**

- Fachanwältin für Arbeitsrecht und Sozialrecht
- Autorin von "Gestaltung und Durchführung des BEM", (3. Aufl. 2023), C.H.Beck, "Sozialversicherungsrecht in der arbeitsrechtlichen Praxis" (4. Aufl. 2018), C.H.Beck sowie zahlreiche Veröffentlichungen im Arbeits- und Sozialrecht zu den Themen Scheinselbständigkeit, Freie Mitarbeit, sozialversicherungsrechtliche Betriebsprüfung durch die Rentenversicherungsträger und zum Schwerbehindertenarbeitsrecht, 3. Aufl. 2019
- erfahrene Referentin in der Fachanwaltsaus- und -fortbildung

**Teilnahmegebühr** Live-Online-Kompakt-Seminar (3 Fortbildungsstunden): DAV-Mitglieder: € 135,00 zzgl. MwSt (= € 160,65), Nichtmitglieder: € 168,00 zzgl. MwSt (= € 199,92) **Hinweise** siehe nächste Seite →

**Anmeldung per E-Mail info@mav-service.de** oder **Fax 089 55263398** (MAV GmbH)

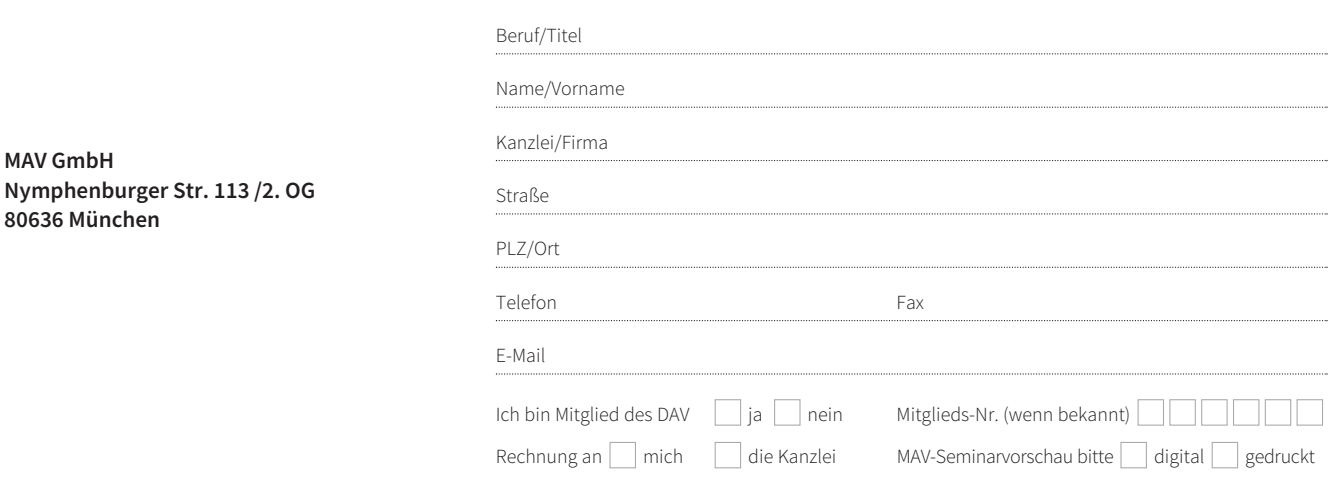

**Ich melde mich unter Anerkennung Ihrer Teilnahmebedingungen** (→ Seite 2) **an für das Seminar**

£<sup>O</sup> Schmidt B., Ruhens- und Sperrzeiten in der Arbeitslosenversicherung ... 06.11.24 10:00 Uhr **€ 160,65** (€ 199,92)\*

\*) Preise inkl. MwSt. **für DAV-Mitglieder** (für Nichtmitglieder)

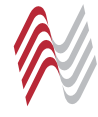

**Veranstalter:** MAV GmbH, Nymphenburger Str. 113 / 2. OG 80636 München

### **Veranstaltungsort**

(sofern nicht ausschließlich Live-Online bzw. anders angegeben)

#### **MAV GmbH**

Nymphenburger Str. 113 Seminarraum, 2. OG 80636 München

## **Wegbeschreibung**

**www.mav-service.de** (→ Wegbeschreibung und Kontaktdaten)

# **Teilnahmebedingungen**

Anmeldungen werden mit Eingang der schriftlichen Anmeldung verbindlich. Die Plätze bei allen Seminaren sind begrenzt. Es gilt die Reihenfolge der Anmeldungen. Die Übertragung der Teilnahmeberechtigung ist möglich, sofern uns Name, E-Mailadresse und Anschrift des Ersatzteilnehmers umgehend mitgeteilt werden. Macht der Anmelder von seinem Übertragungsrecht keinen Gebrauch, ist die Teilnahmegebühr auch dann zu zahlen, wenn der Anmelder seine Anmeldung zurückzieht oder am Seminar nicht teilnimmt. Das Online-Seminar mit Live-Teilnahmemöglichkeit steht den registrierten Teilnehmern ab dem genannten Veranstaltungsbeginn zur Verfügung. Die Schaffung der erforderlichen technischen Voraussetzungen zur Nutzung des Angebotes – insbesondere stabile Verbindung zum Internet, Verwendung eines aktuellen Internetbrowsers sowie ein funktionsfähiger Lautsprecher – obliegt den Teilnehmern.

Bei Absagen länger als zwei Wochen vor Veranstaltungsbeginn wird lediglich eine Bearbeitungsgebühr in Höhe von € 25,00 zzgl. MwSt. in Rechnung gestellt.

**Änderungen:** Wird das Seminar kurzfristig abgesagt oder verschoben, sind Ansprüche daraus ausgeschlossen.

**Bezahlung:** Nach dem Seminar erhalten Sie von uns eine Rechnung. Bitte bezahlen Sie erst nach Erhalt der Rechnung.

Bescheinigung: Die Teilnehmer erhalten für Seminare mit ausgewiesenen Fachanwaltsstunden für Ihre vollständige, mit Ihrer Unterschrift (bei Live-Online-Seminaren zusätzlich in der Chatfunktion abgefragten) bestätigten Teilnahme eine Bescheinigung zur Vorlage gemäß § 15 FAO. Bei Live-Online-Seminaren ist die Interaktion der/des Referierenden mit den Teilnehmenden sowie der Teilnehmenden untereinander während der Dauer der Veranstaltung sichergestellt. Der Nachweis der durchgängigen Teilnahme nach § 15 Abs. 2 FAO wird erbracht. Die abschließende Entscheidung über die Anerkennung ist der zuständigen Anwaltskammer vorbehalten.

# **Live-Online-Teilnahme**

Wir verwenden die Webinar-Software edudip next, die technisch stabil, webbasiert und ohne vorherige Installation einsatzbereit ist. Sie wird in Deutschland entwickelt und betreut. Daten und Software werden in europäischen Rechenzentren gehosted und unterliegen somit dem europäischen Datenschutz. Zur Sicherung der (Tele-)Kommunikationsverbindungen verwendet edudip modernste Technik und Standards.

**Die Interaktion mit dem Referenten** und der Teilnehmer untereinander ist durch die Chatfunktion möglich. Auf Wunsch ist die Zuschaltung mit Mikrofon und/oder Kamera möglich.

**Ihre Anwesenheitsdauer** wird von der Webinar-Plattform automatisch dokumentiert. Bei Seminaren mit ausgewiesenen FAO-Stunden werden Sie zusätzlich im Chat mehrfach um aktive Rückmeldung gebeten um Ihre durchgängige Anwesenheit zu bestätigen. Beide Informationen werden zur Erstellung der Teilnahmebestätigung ausgewertet.

### **Technische Voraussetzungen**

#### **Sie benötigen**

- PC oder Laptop mit Lautsprecherfunktion oder Headset
- stabile Internetverbindung (empfohlen mind. 6.000 DSL)
- aktueller Browser, der HTML5 (Web-RTC) unterstützt, wie Mozilla Firefox, Google Chrome, Microsoft Edge oder Safari auf Ihrem lokalen Gerät (nicht über VPN oder Datev)

Die Einwahl über ein mobiles Gerät (Tablet, Smartphone) empfehlen wir nicht, da der Bildschirm in der Regel nicht groß genug für die Darstellung aller Inhalte ist und Ihnen damit möglicherweise keine Chatfunktion zur Verfügung steht, mit der Sie aktiv mitarbeiten können.

### **Ablauf**

Nach Ihrer Anmeldung bei uns erhalten Sie am Tag vor der Veranstaltung eine Einladungs-E-Mail aus der Webinar-Software. Mit dem darin enthaltenen Link "Jetzt für das Webinar anmelden" registrieren Sie sich bitte durch Eingabe Ihres Vor- und Zunamens auf der Plattform. Anschließend erhalten Sie eine Bestätigungs-E-Mail mit dem für Sie persönlich bestimmten Zugangs-Link, der von Beginn bis zum Ende der Veranstaltung funktioniert. Sie können ihn beliebig oft öffnen und schließen, nur nicht auf mehreren Geräten gleichzeitig.

### **Fragen, Wünsche**

**MAV GmbH Telefon** 089 55263237, info@mav-service.de

**MAV GmbH,** ein Unternehmen des Münchener Anwaltvereins e.V. Sitz: München, Gerichtsstand: München, Amtsgericht München, HRB 152 648, Geschäftsführerin: Angela Baral

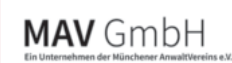